## **LA LECTO-ESCRITURA COMO CONTENIDO TRANSVERSAL EN LA VIRTUALIDAD DEL CURSO DE INGRESO DE LA FACULTAD DE CIENCIAS EXACTAS - UNSa**

**ESPINOZA, Cecilia Natalia; ZANEK, Franco; JAIME, Fernando Moises; PINTO, Cristian** Universidad Nacional de Salta. Facultad de Ciencias Exactas

[cecilianespi@gmail.com;](mailto:cecilianespi@gmail.com) [zanekfranco@gmail.com;](mailto:zanekfranco@gmail.com) [pmiimmv2009@gmail.com](mailto:pmiimmv2009@gmail.com); [woshicris@gmail.com](mailto:woshicris@gmail.com)

## **Resumen**

La experiencia tiene lugar en el Curso de Ingreso (CIU), cohorte 2015, de la Facultad de Ciencias Exactas en la Universidad Nacional de Salta, a partir del trabajo realizado por el Equipo Docente Virtual.

Entre los objetivos de este curso se encuentra el dictado de contenidos de matemática básica V la aplicación transversal de Lectura v Comprensión de Textos.

Extender las actividades presenciales en la virtualidad posibilita el fortalecimiento de los procesos de aprendizaje, propiciando en los alumnos la adquisición de capacidades necesarias como el aprendizaje autónomo v fomenta actitudes responsables v proactivas para lograr una vida universitaria exitosa.

En particular, se destacarán los recursos utilizados para apovar la lectura de textos v la reflexión personal v promover la inclusión propia v de sus pares. También se utilizaron estos recursos para conocer el grado de conocimiento v uso de los alumnos de herramientas básicas ofimáticas.

Se comparten los resultados obtenidos de una encuesta de opinión implementada al finalizar el CIU, respondida por 168 estudiantes sobre un promedio de 275, que permite destacar los aspectos positivos de los recursos utilizados v plantear mejoras para la próxima cohorte.

**Palabras clave**: Ingreso Universitario, Contenido Transversal, Virtualidad.

# **Introducción**

El Curso de Ingreso a la Universidad (CIU), cohorte 2015, de la Universidad Nacional de Salta (UNSa) contempla la utilización de una modalidad mixta de dictado, con 90 horas

presenciales y 30 horas virtuales, donde los<br>contenidos disciplinares se basan en disciplinares se basan en matemática básica; contenidos necesarios para abordar los temas iniciales de la carreras de profesorados v licenciaturas de las áreas de Matemática, Física, Informática v Química de la Facultad de Ciencias Exactas. El objetivo también es propiciar el desarrollo de competencias de lectoescritura de textos científicos académicos.

Este trabajo presenta los recursos pedagógicos virtuales utilizados para impulsar y promover la lectura y producción de textos como eje transversal a los contenidos desarrollados en la presencialidad.

Se presentarán los objetivos de cada implementación, los resultados obtenidos en cada actividad propuesta, el desempeño de los estudiantes a través de los distintos foros de comunicación v sus opiniones relevadas a través de una encuesta realizada al culminar el curso.

# **Aula Virtual del CIU-Exactas 2015**

La modalidad virtual cuenta con muchas virtudes para acercar información a los alumnos pero sobre todo se trata de un importante soporte pedagógico. Los entornos virtuales pueden favorecer la flexibilidad en la tarea, en el uso del tiempo v del espacio de manera independiente, hace posible el intercambio constante entre los actores del ingreso v posibilita el seguimiento v la evaluación permanente.

El entorno virtual presenta circunstancias especiales en las que cobran especial relevancia algunos aspectos concretos del proceso de enseñanza-aprendizaje. Entre ellos cabe destacar la motivación, el aprendizaje activo v cooperativo v la autoevaluación. Cuando nos referimos al trabajo en el aula virtual, no significa replicar el espacio tradicional a un entorno web, cambiando los libros por documentos electrónicos, las discusiones en clase por foros virtuales o las horas de consulta por encuentros en chat o foros de conversación. Este trabajo requiere aplicar estrategias apropiadas para estos contextos, que nos permitan mantener activos a nuestros estudiantes, aun cuando éstos se encuentren en distintas regiones geográficas, promoviendo la construcción de conocimientos v la colaboración.

Dentro de estas estrategias es que hemos repensado la manera de atraer a los estudiantes hacia actividades de lectura v comprensión de textos.

La plataforma virtual utilizada para implementar el CIU 2015 fue Moodle en su última versión, instalada en el hosting [www.aulanet.com.ar/unsa/aulavirtual](http://www.aulanet.com.ar/unsa/aulavirtual).

## **Estructura General del aula virtual**

El aula se organizó por temas, donde cada bloque agrupó contenido similar. El bloque inicial fue el de "Presentación".

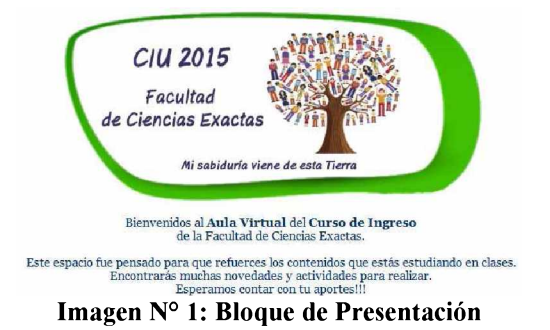

El "Panel de Anuncios" reflejó las novedades más importantes del curso a nivel académico v organizacional, allí se colgaron semanalmente las actividades indicando fecha de inicio v fin de la realización de cada tarea.

| Tareas de la Semana 5          | Tiempo L <b>imit</b> e                           |
|--------------------------------|--------------------------------------------------|
| 1) Desatio 5: Foro Desatio     | Desde ell-Unes 02/03                             |
| 2) Lección 8: Funciones        | hasta el Domingo 08/03                           |
| 3) Cuestionano 4: Inecuaciones | Desde at Martes 03/03<br>Masters Jueves 05/03    |
| 4) Cuestionano 5: Funciones    | Desde el Viernes 06/03<br>hasta el Domingo 08/03 |

**Imagen N° 2: Recordatorio de actividades semanales**

El bloque "Mi Espacio" contenía archivos de importancia relacionados con el dictado del curso (instructivo de uso de la plataforma, distribución de aulas y docentes, entre otros), e información útil para los estudiantes para desenvolverse en ámbito de la Facultad y la Universidad (novedades de inscripción por materia y fechas referentes al calendario académico.).

El bloque de "Foros Generales" describía todas las vías de comunicación entre estudiantes y docentes.

Luego le siguieron cinco bloques temáticos referidos a cada uno de los temas de matemática desarrollados en la presencialidad.

Por último se encontraba el bloque de "Lectura, Comprensión y Producción de Textos" que abarcó transversalmente las actividades que se detallarán posteriomente.

## **Descripción del Grupo**

En ciertos contextos educativos se tiende a presuponer, de manera errónea, que los alumnos poseen ciertos conocimientos tanto de contenido temático como de uso de tecnologías; que aquellos alumnos recientemente egresados del nivel medio conviven fuertemente con dispositivos que les permiten continua comunicación y conexión a Internet.

Por esto, se realizó una encuesta inicial, durante la primera semana de clases, que fue respondida por 372 alumnos preinscriptos en las distintas carreras antes mencionadas, donde interesaba conocer, entre otros aspectos:

- Rango de edades de los ingresantes

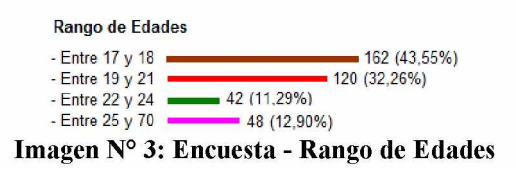

- Lugar de búsqueda de material bibliográfico

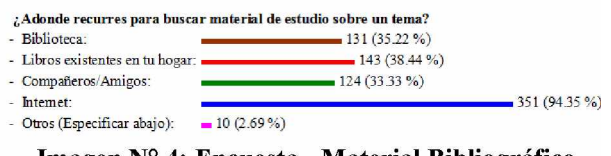

Imagen Nº 4: Encuesta - Material Bibliográfico

- Nivel de conocimiento y uso de aplicaciones ofimáticas básicas.

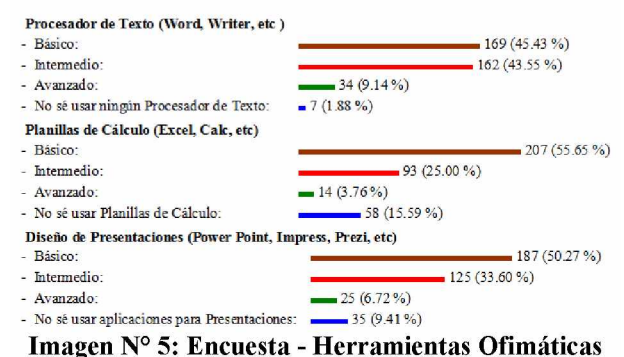

- Acceso a dispositivos tecnológicos

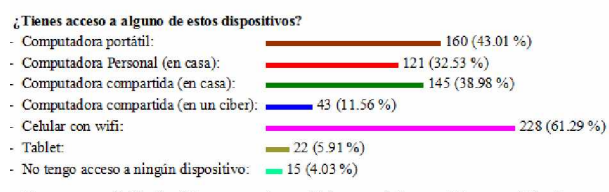

Imagen Nº 6: Encuesta - Dispositivos Tecnológicos

- Acceso a Internet

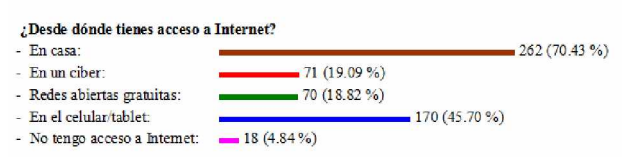

Imagen Nº 7: Encuesta - Acceso a Internet

Pudo observarse que los alumnos ingresantes 2015 constituyen un grupo heterogéneo en relación al conocimiento y acceso a las tecnologías de la información.

De acuerdo a las consultas recibidas por el equipo docente virtual referidas a problemas de acceso a la plataforma, búsquedas de actividades en los bloques y realización de tareas, un 70% de los alumnos tienen noción sobre el uso del correo electrónico y utilizan distintas redes sociales, sin embargo eso no garantiza un buen desempeño en entornos académicos. El resto de los estudiantes, aunque es un grupo minoritario, no posee experiencia en el uso de computadoras, no posee cuenta de correo electrónico y algunos ni siquiera tuvieron la experiencia de utilizar estos recursos alguna vez, por ende, la primera interacción resulta bastante compleja.

A estas características debe agregarse un problema detectado en las aulas, que es el rechazo a la lectura en su rutina diaria, sean textos recreativos o literarios v más aún si se trata de textos científicos. Incluso existe un grupo de alumnos que asegura haber elegido una carrera de ciencias duras para evitar "leer v escribir".

# **Área de Lectura y Compresión de Textos**

La implementación de estas actividades se encuentra dentro del marco normativo de la UNSa, a través de la RES-CS N° 390/2014 que cita:

"*Respecto a "Comprensión y Producción de Textos", se propone que sea transversal al desarrollo de contenidos sobre las áreas antes mencionadas1, ya sea que se asigne un tiempo determinado para ello o que se integre a los contenidos específicos que se definan. Tanto la lectura comprensiva como la escritura son consideradas fundamentales teniendo en cuenta que las mayores debilidades de los alumnos al ingresar a la Universidad son: dificultad para interpretar consignas, producir textos informativos, construir razonamientos lógicos, comprender y producir textos académicos, entre otros*"

### **Recursos**

En base a la caracterización del grupo, el gran desafío residía en la elección del tipo de actividad más adecuado para la virtualidad, en cómo realizar el seguimiento v la evaluación de la "comprensión" de un alumno sobre una lectura dada, v que esa lectura sea amena para lograr la participación del grupo.

Otro punto interesante era comprobar el nivel de conocimiento que habían declarado los estudiantes sobre aplicaciones ofimáticas, v propiciar su uso en aquellos que no havan tenido acceso a ellas.

Es así que se diseñó un bloque para acompañar v potenciar la lectura multimedia. Se intentó fomentar la creatividad al usar recursos que

 $<sup>1</sup>$  Áreas Científicas elegidas por las distintas Unidades</sup> académicas de la Universidad.

requerían la aplicación de diferentes estrategias de aprendizaje que desembocaron en la producción de textos donde se podía reconocer sus conocimientos sobre ortografía, semántica v formatos digitales.

Además se buscaron algunas temáticas que dejen una enseñanza personal, social v cultural, que permitan que el alumno analice v reconozca acciones propias v de sus pares.

## **Descripción del Bloque**

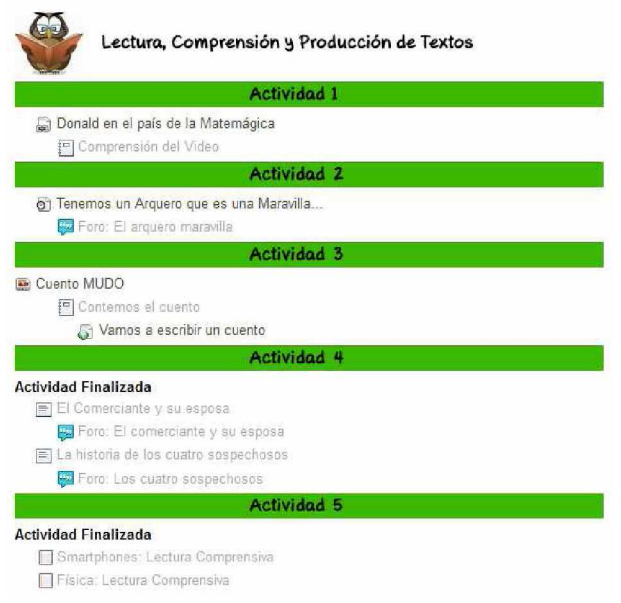

**Imagen N° 8: Bloque de Lectura, Comprensión y Producción de Textos**

En el aula virtual se propuso, semanalmente, una actividad virtual en el Bloque de Lectura, Comprensión v Producción de Textos.

Los alumnos debían realizar de manera obligatoria al menos 3 de las 5 actividades propuestas para cumplir con uno de los requisitos para aprobar el CIU 2015.

Estas actividades fueron diseñadas con el propósito de propiciar la interacción de los estudiantes con herramientas tecnológicas complementarias, promoviendo un proceso de aprendizaje activo, autónomo v reflexivo; desde cierto punto, también recreativo. A diferencia de las actividades de los bloques temáticos de matemática que se vinculaban específicamente a alguno de los temas desarrollados en las clases presenciales, las actividades centrales de este trabajo buscaban ser una aplicación transversal a esos contenidos.

A continuación se detallan las actividades realizadas por semana:

#### **Tabla 1: Actividades de la Semana**

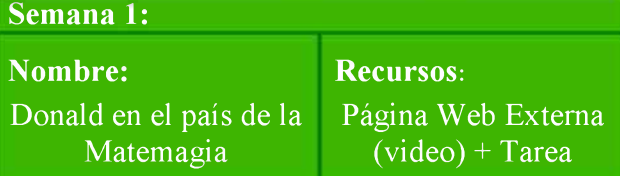

**Actividades:** A partir del video "Donald en el país de la Matemagia", debes elaborar un informe que desarrolle los siguientes ítems:

1. Investigar sobre los números metálicos, poniendo énfasis en el "Número de Oro".

2. ¿Qué cualidad tienen todos los rectángulos de oro?

3. Menciona 5 obras donde se encuentre la proporción áurea.

4. ¿En qué lugares de la naturaleza puedes encontrar un pentágono?

El informe debe realizarse usando un Editor de Texto (Word o Writer) y debe cumplir las siguientes características.

i) Tener hasta 3 (tres) páginas, la primera es la carátula que debe contener datos personales.

ii) Letra Arial en tamaño 12.

iii) Hoja A4, con márgenes superior e inferior de 4 cm, v derecho e izquierdo de 2 cm. iv) Interlineado sencillo.

**Cantidad de Respuestas**: 185 (ciento ochenta v cinco)

### **Origen del Recurso:** Internet

https://www.voutube.com/watch?v= $ZiYLbZh$  mo

**Descripción:** El protagonista del video es el Pato Donald, personaje conocido por las generaciones anteriores a la de la mavoría de los alumnos. El narrador interactúa con el personaje mostrándole que todo lo que existe a su alrededor puede ser representado mediante algún modelo matemático. Utiliza un lenguaje formal, no científico, cotidiano y entretenido.

**Objetivos:** Introducir a los alumnos al conocimiento v uso de herramientas alternativas de aprendizaje, partiendo del reconocimiento que las aplicaciones de la matemática son inherentes a la vida diaria.

**Resultados:** Cerca del 80% de las entregas cumplieron el formato solicitado respecto al archivo subido. La falla más notoria fue el exceso en la cantidad de páginas.

Se pudo observar que un 40% de los alumnos habían "cortado v pegado" la información sin agregar detalles que personalicen el informe. También hubo excelentes aportes de contenido v mucha originalidad en las carátulas.

A continuación se comparte un fragmento de una respuesta efectuada por un estudiante:

*"La observación y comprensión del video me permitió ampliar mi conocimiento acerca de la matemática. Mas allá de aprender la ecuación del número de oro, me hizo ver qué tan presente esta la misma en nuestro alrededor. Todo el tiempo, en la naturaleza, en las obras más famosas, en los actos cotidianos de nuestra vida. Y así como Donald después de ver a las matemáticas hasta en un cristal de nieve, ¿cómo no querer estudiarla?"*

### **Tabla 2: Actividades de la Semana 2**

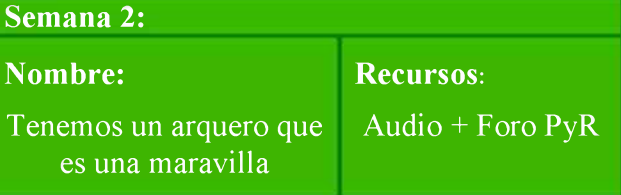

**Actividades:** Luego de haber escuchado el audio "Tenemos un arquero que es una Maravilla" te proponemos responder las siguientes preguntas:

1) ¿Te sorprendió el final de la narración?

2)  $\angle$ Que edad piensas que tienen los protagonistas de la historia?  $\angle$ Por qué? protagonistas de la historia? 3) Resume el cuento en 3 palabras, pueden ser características, cualidades, virtudes, defectos, lo que te hava impactado más.

4) Mientras el narrador cuenta la historia, menciona marcas, nombres v acciones "viejas". ¿Puedes mencionar algunas?

**Ca ntidad de Respuestas**: 130 (ciento treinta)

**Origen del Recurso:** Internet **[https://www.voutube.com/watch?v=M QEdJvECVw](https://www.voutube.com/watch?v=M_QEdJvECVw)**

**Descripción:** Se trata de una historia entretenida, pícara v conmovedora. Situada en los años 90'. Relata cómo vivían las tardes un grupo de amigos apasionados por el fútbol. Escrito por Eduardo Maicas v narrado por Alejandro Apo. El narrador utiliza un lenguaje informal con modismos. Menciona frases, expresiones v personajes de la época.

**Objetivos:** Enriquecer v potenciar la imaginación de los alumnos, intentar que se sientan parte de una historia que no pueden ver. Impulsar el sentido de inclusión de sus pares.

**Resultados:** Casi la totalidad de los alumnos que participaron de la actividad expresaron sus respuestas con asombro. Esta actividad no buscaba ser evaluada sino concientizar sobre la realidad de las personas con ciertas imposibilidades, v cómo la aceptación v la tolerancia pueden cambiar cualquier punto de vista.

A continuación se comparte un fragmento de una respuesta efectuada por un estudiante:

*"1/ Me sorprendió porque no lo esperaba, pensé que solo era sobreprotección de la madre de Ernesto.*

*2/ Pienso que los personajes deben tener una edad entre 10 y 12 años porque se siente como una historia vivida por niños que juegan al fútbol, piden permiso a sus padres, y por sus ideas un poco descabelladas.*

*3) Amistad- Fortaleza - Inocencia*

*4) Algunas que entendí fueron:* 

*Patea como mula: alguien que patea muy fuerte.*

*Finolis: personas ricas.*

*Clu: Las personas de los barrios no decían "club"."*

*Personas: "Negro Campos", el "Nene Fernandez", Sanchezy "Negrin Filipino"*

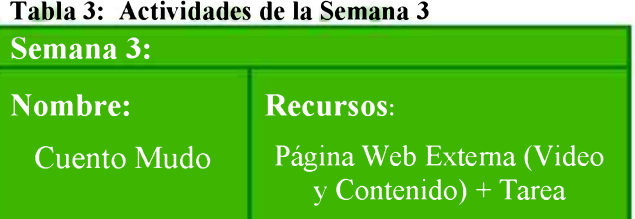

**Actividades:** Luego de mirar atentamente el Cuento Mudo te proponemos que "escribas" el cuento, es decir, que cuentes la historia que viste.

Antes de empezar puedes leer las sugerencias de Vamos a escribir un cuento.

Recuerda

El cuento debe realizarse usando un Editor de Texto (Word o Writer) v debe cumplir las siguientes características.

i) Contener como mínimo 500 (quinientas) palabras.

ii) Letra Arial en tamaño 12.

iii) Hoja A4, con márgenes superior e inferior de 3 cm, v derecho e izquierdo de 2,5 cm. iv) Interlineado sencillo.

**Ca ntidad de Respuestas**: 116 (ciento dieciséis)

## **Origen del Recurso:** Internet

<https://www.pinterest.com/pin/372391462911544088/>

**Descripción:** El video muestra la historia de un niño que luego de realizar un dibujo, los personajes de su hoja cobran vida, dejando una moraleja al finalizar. Las imágenes solo son acompañadas por una melodía.

**Objetivos:** Fomentar el desarrollo de las capacidades creativas, de abstracción v producción de textos. Concientizar sobre la importancia del reciclaje.

**Resultados:** Un gran porcentaje de los trabajos presentados describían literalmente lo ocurrido en las imágenes, no lograron armar una narración. A muchos les costó explicar la historia va que mezclaba las vivencias de los personajes ficticios con el personaje real, por el mismo motivo antes expuesto, de intentar hacerlo mediante una descripción v no una narración. Sin embargo se notó que todos comprendieron el mensaje sobre reciclado que contenía el video.

Un pequeño grupo logró utilizar recursos literarios que los avudaron a expresar la intención de la historia.

A continuación se comparte un fragmento de una respuesta efectuada por un estudiante:

*"Javier sintió la necesidad de dibujarse con la chica que le gustaba, los dos juntos, tomados de la mano. Pasaron unos minutos cuando de repente, decidió tirar su dibujo al cesto de basura que estaba justo al lado de su mesa, no estaba conforme con su creación, era muy exigente consigo mismo. Pensaba que si su sueño de convertirse en un artista era tan grande debía esforzarse mucho para que las cosas le salgan bien. Decepcionado partió al medio el dibujo y este cayó lentamente*... *una parte adentro del cesto y la otra parte afuera. Parecía esas películas de amor en la que los enamorados se separan queriéndose aún."*

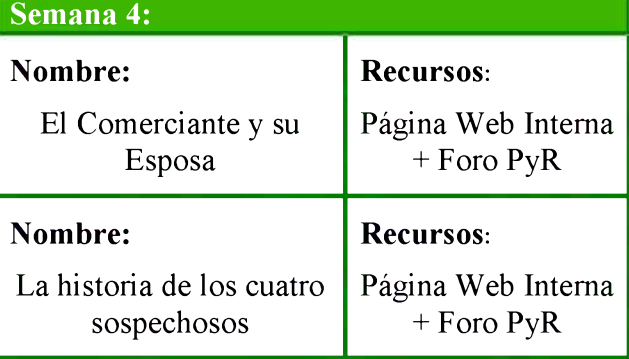

**Tabla 4: Actividades de la Semana 4**

**Actividades:** Luego de realizar la lectura del problema "El comerciante v su esposa" te proponemos que compartas tu respuesta. Tienes que contarnos todas las opiniones, reflexiones v fundamentos que te llevaron a esa respuesta.

**Cantidad de Respuestas**: 102 (ciento dos)

**Origen del Recurso:** Colección de libros "Matemática y ¿Estas ahí?" de Adrián Paenza.

**Descripción:** Estos libros constan de historias v narraciones que contienen desafíos de resolución, en general, se vinculan con actividades comunes de la vida diaria.

**Objetivos:** Estimular los hábitos de lectura v comprensión para poder elaborar hipótesis v conjeturas, organizando el material leído para su posterior elaboración escrita.

**Resultados:** Se recibieron algunas respuestas sin fundamento v análisis, pero muchas más fueron las que intentaron interpretar lo sucedido en cada historia. No todas las conclusiones fueron correctas, pero las observaciones, reflexiones v comentarios que produjo esta actividad fueron muv interesantes.

A continuación se comparte un fragmento de una respuesta efectuada por un estudiante:

*"Teniendo en cuenta de que solo uno dice la verdad, podemos descubrir quienes son los mentirosos y además, quién es el ladrón. Cada declaración de los sospechosos se relaciona con la de los demás, pudiendo determinar la veracidad de las mismas por esta relación que tienen entre sí."*

Este alumno formula una secuencia ordenada coherentemente de 16 proposiciones para llegar a la conclusión correcta.

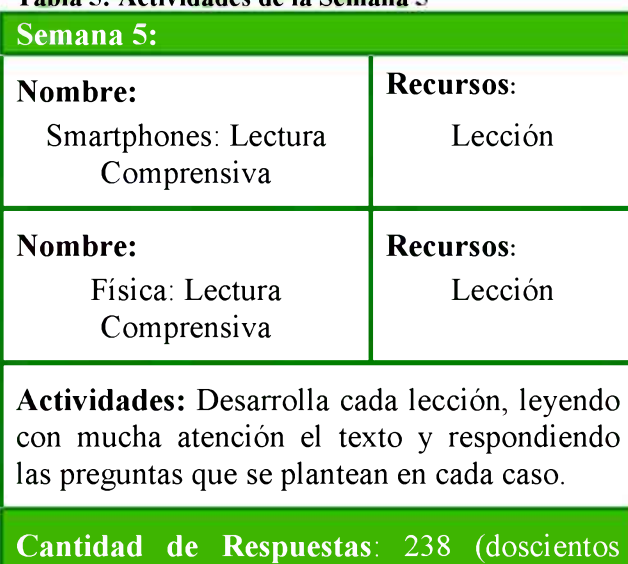

**Tabla 5: Actividades de la Semana**

**Origen del Recurso:** Internet [http://razonamiento-verbal 1.blogspot.com.ar/](http://razonamiento-verbal_1.blogspot.com.ar/)

**Descripción:** Estas lecturas tenían la particularidad de describir el origen de ciertas temáticas v cómo repercuten en la actualidad. Al estar implementadas con el recurso Lección, las respuestas fueron de opción múltiple.

**Objetivos:** Lograr que los alumnos conozcan ciertos aspectos llamativos de las ciencias que eligieron estudiar. Trasladar la evaluación sobre comprensión de textos a un nivel menos abstracto que las actividades anteriores.

**Resultados:** El nivel de participación se elevó de manera sorprendente. Esto puede deberse a dos motivos:

a) Esta actividad se habilitó en la semana anterior al examen final, donde los estudiantes que dejaron de usar frecuentemente el aula virtual en las semanas intermedias, vuelven en busca de información tanto académica como organizacional e intentan completar todas las actividades posibles.

b) Las respuestas fueron de opción múltiple, lo cual resulta más sencillo v rápido de resolver; esto respecto a todas las actividades anteriores que requirieron un desarrollo más extenso v participación en foros donde debían exponer sus respuestas.

En este caso, al ser una actividad de opción múltiple, los alumnos no elaboraron respuestas propias que puedan compartirse.

A continuación se enuncia un fragmento de uno de los textos presentados a los alumnos:

*"¿Revisas tu smartphone cada cinco minutos? ¿Has sentido vibraciones fantasmas?*

*¿ Te llevas tu celular a la mesa e incluso hasta al baño? Si es así, seguramente perteneces a las millones de personas que padecen «nomofobia»*

*La inhabilidad de apagar el celular, el tenerlo siempre a la mano, el asegurarse de que*

treinta v ocho)

*nunca se acabe la pila y el miedo a perder la señal son algunos síntomas de quienes sufren altos niveles de estrés."*

# **Resultados fin ales**

Respecto al Bloque de Lectura, Comprensión v Producción de Textos, se realizaron dos preguntas:

## *1) ¿Cuál actividad de Lectura, Comprensión y Producción de Textos te resultó más llamativa?*

Fue una pregunta de tipo cerrada, de opción múltiple, donde se admitía elegir más de una posible opción.

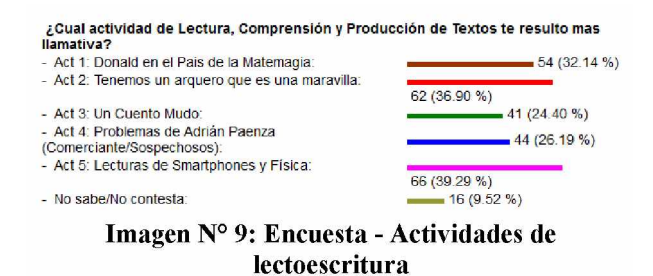

## *2) De todas las propuestas, ¿Cuál fue la actividad que más te gustó hacer? ¿Por qué?*

Fue una pregunta de tipo abierta, donde se consultó acerca de las actividades de todos los bloques, es decir, actividades temáticas de contenido matemático más aquellas que correspondían a Lectura v Comprensión de Textos.

Por ser una consulta de respuesta tan amplia se comparten aquellas que tuvieron que ver con el bloque que se analiza en este trabajo.

- *"El que más me gusto, fue la actividad comprensión de videos, me pareció muy importante y útil, para facilitar la comprensión".*
- *"De los smartphones porque habla de tecnología".*
- *"La actividad que mas me gusto hacer fue la lectura de smartphones y física porque fue interesante leer sobre estos temas que no había leído o escuchado. Además me sirvió para saber más ".*
- *"Problemas de Adrián Paenza, porque me son muy buenos para pensar ".*
- *"Fue la actividad de comprensión y producción de textos tenemos un arquero que es un maravilla, el audio fue hermoso la primera vez que lo escuche lloré un poquito y aplaudí en solitario por tan maravilloso cuento, lo volví a escuchar varias veces hasta hoy".*
- *"Encontré muy interesantes las actividades de comprensión de texto, ya que me resultaron divertidas ".*
- *"Las lecturas fueron muy creativas y creo que te hacen pensar otros aspectos que no tenia en cuenta".*
- *"Tenemos un arquero que es una maravilla, porque me pareció que nos dejo una gran enseñanza de valorar y agradecer por lo que nos da la vida, que si el puede por qué nosotros no".*
- *"Me gustó mucho la Actividad 4: Problemas de Adrián Paenza. Tan solo porque me agradan los problemas en los que hay que usar la lógica y pensar un poquito más allá de lo que vemos ".*
- *"La actividad que más me gustó fue la del cuento mudo. Me parece que un video así de animado a nosotros los adolescentes que no maduramos del todo nos motiva y nos facilita la comprensión. Mas cuando nos sentimos identificados con el tema".*
- *"Me gusto mucho ver los videos, es algo que no es tan tedioso de leer y al mismo tiempo te entretiene y aprendes ".*
- *"Las de Paenza, porque invitaban a pensar, algo que me gusta".*
- *"El cuento mudo porque había que usar la imaginación".*
- *"La actividad que más me gustó fue la de Adrián Paenza, porque me tomó un buen rato resolverlos y cuando puse las respuestas, pude ver que mis*

*respuestas eran diferentes a las de los demás ".*

- *"Actividad 2: Tenemos un arquero que es una maravilla, porque me gusto mucho la historia, tanto que se la pase a un par de amigas/os para que la escuchen :/ ".*
- *"Los cuentos, porque era como relajar la mente y un descanso".*

# **Con clusiones**

El nivel de participación en las actividades de lectoescritura, respecto a la totalidad de actividades semanales del aula virtual fue menor.

Al principio pudo deberse al tipo de actividades que creveron totalmente vinculadas a la "lectura" hasta comprobar que las herramientas utilizadas intentaban ser innovadoras. Además, un posible obstáculo radicó en que el conjunto de estudiantes que declararon desconocer el uso de aplicaciones ofimáticas no fue detectado durante el desarrollo del curso, va que no se acercaron a expresar personalmente sus dificultades.

Otra justificación utilizada por los alumnos que no realizaban sus tareas fue que no encontraban estas actividades; dado que el bloque de "Lectura, Comprensión v Producción de Textos" se ubicaba en la parte inferior, debajo de todos los bloques temáticos; sin embargo ellos tenían un acceso muv fácil a los recordatorios en el "Panel de Anuncios", teniendo presente la obligatoriedad de las tareas. Una propuesta de solución a estos testimonios, puede ser que para ediciones venideras del CIU las actividades de lectoescritura podrían distribuirse dentro de cada uno de esos bloques, para centralizar todas las tareas por semana v evitar que los alumnos no las encuentren u olviden realizarlas.

Sin embargo, dentro del conjunto de alumnos que participaron, se overon repercusiones muv favorables que se pusieron en evidencia al ser consultados en la encuesta final.

Desde el punto de vista del Equipo Docente Virtual del CIU 2015, estas actividades propuestas deben continuar v potenciarse va que motivan a los alumnos desde la transversalidad de los contenidos que proponen.

Se debe captar la atención de un estudiante, no solo desde recursos netamente académicos, formales v estructurados, sino desde la flexibilidad que provee el entretenimiento enfocado en alguna temática.

# **Bibliografía**

BELLO DIAZ E. Educación Virtual: Aulas sin Paredes. Consultado desde la página web enlazada <http://www.educar.org/articulos/educacionvirt> ual.asp

DOUGIAMAS, MARTIN. Antecedentes de Moodle. Consultado desde la página web enlazada a

<http://docs.moodle.org/es/Antecedentes>

BARBERA GREGORI, E.; BADIA GARGANTÉ, A. (2005). "El uso educativo de las aulas virtuales en la educación superior".[Artículo en línea]. *Revista de Universidad y Sociedad del Conocimiento (RUSC)* (vol. 2 n°2). UOC. [Fecha de consulta: 10/02/2014]

http: //www .uoc.edu/rusc/2/2/dt/esp/barbera.pdf

MOODLE DOCS. Usos Didácticos de los Foros. Consultado desde la página web enlazada a [http://docs.moodle.org/es/Usos did%C3%A1cticos de los Foros](http://docs.moodle.org/es/Usos_did%C3%A1cticos_de_los_Foros)

REYES, C; MASSÉ PALERMO, M.L.; M. ESPINOZA C. Extended Learning v el Ingreso Universitario en el Área de Ciencias Exactas: Pautas de Diseño de un Aula Virtual